#### **Список використаних джерел**

- 1. Інститут модернізації змісту освіти. Навчально-методичне забезпечення інтегрованого курсу «Природничі науки». URL: https://imzo.gov.ua/osvitni-proekti/intehrovanyj-kurspryrodnychi-nauky/navchalno-metodychne-zabezpechennya/ (дата звернення: 10.05.2021).
- 2. Наказ МОН від 03.08.2018 № 863 «Про проведення експерименту всеукраїнського рівня «Розроблення і впровадження навчально-методичного забезпечення інтегрованого курсу "Природничі науки» для 10-11 класів закладів освіти загальної середньої освіти" на серпень 2018 – жовтень 2022 роки». URL: https://zakon.rada.gov.ua/rada/show/v0863729-18#Text (дата звернення: 10.05.2021).
- 3. Навчальні програми для 10-11 класів (чинні з 1 вересня 2018 року). URL: https://mon.gov.ua/ua/osvita/zagalna-serednya-osvita/navchalni-programi/navchalniprogrami-dlya-10-11-klasiv (дата звернення: 10.05.2021).

# **ДИДАКТИЧНИЙ ПОТЕНЦІАЛ ФУНКЦІЇ ДОПОВНЕНОЇ РЕАЛЬНОСТІ У ПОШУКУ GOOGLE НА УРОКАХ ПРИРОДНИЧОГО ЦИКЛУ Барна Ольга Василівна**

кандидат педагогічних наук, доцент кафедри інформатики та методики її навчання, Тернопільський національний педагогічний університет імені Володимира Гнатюка,

### barna\_ov@fizmat.tnpu.edu.ua

### **Грод Інна Миколаївна**

кандидат фізико-математичних наук, доцент кафедри інформатики та методики її навчання, Тернопільський національний педагогічний університет імені Володимира Гнатюка, grazhdar@ukr.net

**Актуальність теми.** Технології доповненої реальності (Augmented Reality, AR) стрімко входять в наше життя: науку, торгівлю, дизайн, економіку, ігрову індустрію, освіту. Через те, що ці технології здатні проектувати цифрову інформацію (зображення, відео, текст, графіку) поза екранами пристроїв та об'єднувати віртуальні об'єкти з реальним середовищем, їх застосування зокрема в освіті значно розширює можливості вчителів, надаючи надзвичайно стимулюючий цифровий контент та функції, які в найкоротші терміни можуть мотивувати учнів до навчання. Елвін Грейлін, вважає, що розумне використання технології допоможе розвинути природні задатки і таланти у дітей, а також більш ефективно засвоювати навчальний матеріал. Технологія значно полегшить процес навчання, завдяки їй можна набагато швидше й успішніше засвоювати нові правила і теми [1].

Попри розуміння та приклади використання технології доповненої реальності як додатку для візуалізації навчальної інформації, що підтверджується науковими розвідками та практичними результатами, питання активного використання AR в закладах загальної середньої освіти вивчені недостатньо. Тому у даному дослідженні ми розглянемо використання доповненої реальності на уроках природничого циклу.

**Виклад основного матеріалу.** Питання створення технології доповненої реальності на різних платформах та застосунках, її використання в навчальному процесі в загальній середній освіті та при підготовці фахівців досліджено у працях С. Семерікова, М. Шишкіної, Н. Балик, В. Кухтюка, Н. Гончарової та інших [2, 3, 4, 5]. Особливістю доповненої реальності є те, що вона використовує гаджет користувача, щоб додати елементи цифрового контенту в реальний світ. Важливо, що на відміну від віртуальної реальності, для використання цієї технології не потрібні гарнітура, окуляри чи будь-яке інше обладнання, а лише камера пристрою та додаток із доповненою реальністю, що значно спрощує її використання в масовій освіті.

Технологія доповненої реальності інтегрована у 3D-моделі у пошуку Google, налічує понад 100 екземплярів та постійно оновлюється (рис.1). Найбільша кількість моделей (45%) пов'язана із біологічною складовою природничої галузі. Тільки один прилад – соленоїд представляє фізичну складову.

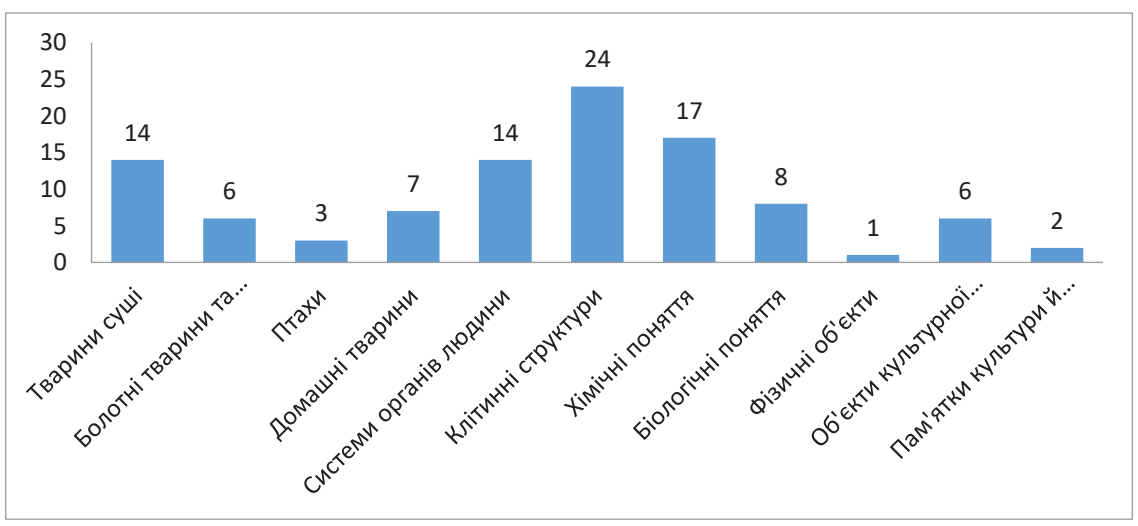

Рис. 1. Бібліотека VR Google пошуку.

Використання бібліотеки можливе у двох режимах:

- 1) перегляд 3D-результатів пошуку, з якими учень може активно взаємодіяти: обертати, змінювати розмір, в моделях тварин слухати звук, вивчати складові;
- 2) взаємодіяти з 3D-результатами в режимі доповненої реальності з використанням телефону Android із підтримкою ARCore (доступне для девайсів https://developers.google.com/ar/devices).

Для отримання результатів пошуку користувачеві потрібно виконати декілька простих дій (рис. 2).

- 1) Перейти на сторінку google.com або відкрити додаток Google  $\epsilon$  на телефоні Android.
- 2)Ввести у рядку пошуку назву тварини, об'єкта або місця.

- 3)Якщо 3D-результат доступний, натиснути значок .
- 4)Щоб переглянути 3D-результат у режимі доповненої реальності, натиснути Побачити біля себе.

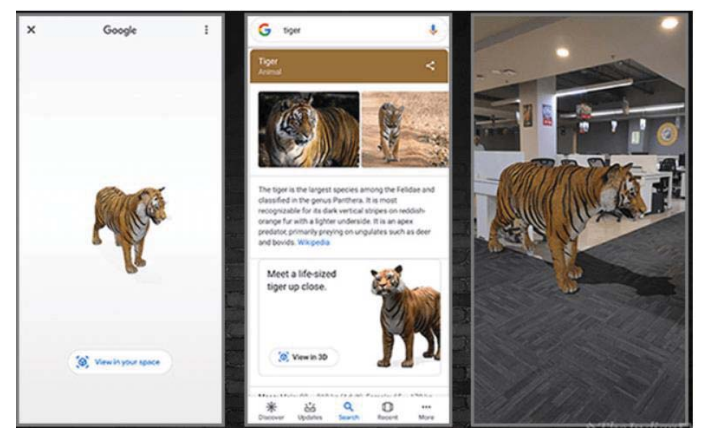

Рис. 2. Результат пошуку у Google за запитом «Tiger».

Важливо, що під час використання другого режиму після застосування пошуку тварин учні можуть не тільки розміщувати представників тваринного світу поруч із собою, відчуваючи ефект присутності, а й оцінити їх реальний розмір в порівнянні із своїм зростом чи предметами найближчого оточення. Цікавою вправою, яка інтегрує біологію та знання з географії, є завдання розташувати об'єкт на карті світу за регіоном поширення чи на фоні зображення із природним ландшафтом проживання чи об'єктами, які складають ланцюг живлення.

Пошук за «скелетною системою» забезпечує учням можливість переглянути скелет людини, розроблений у додатку Biodigital, вивчити назву основних кісток скелету за допомогою плаваючих описів-позначок. А модель системи кровообігу супроводжується ще й детальним вивченням серця (рис. 3, а). Через те, що всі описи подаються англійською мовою, учні одночасно розвивають свою іншомовну компетентність, пригадують переклад термінів або вивчають їх за допомогою додаткових доступних інструментів перекладу.

Якщо вивчення анатомії людини є прикладом комп'ютерної моделі реального фізичного об'єкта, який відділений від загальної системи – людського тіла, то моделі клітин та організмів, які розроблені сервісом Visual Body, учень може вивчити з допомогою віртуального 3D-мікроскопу, розглянувши їх форму, розташування складових за назвами позначених складових (рис. 3, б). Подібний функціонал доступний під час використання 3D моделей хімічних сполук (рис. 3, г).

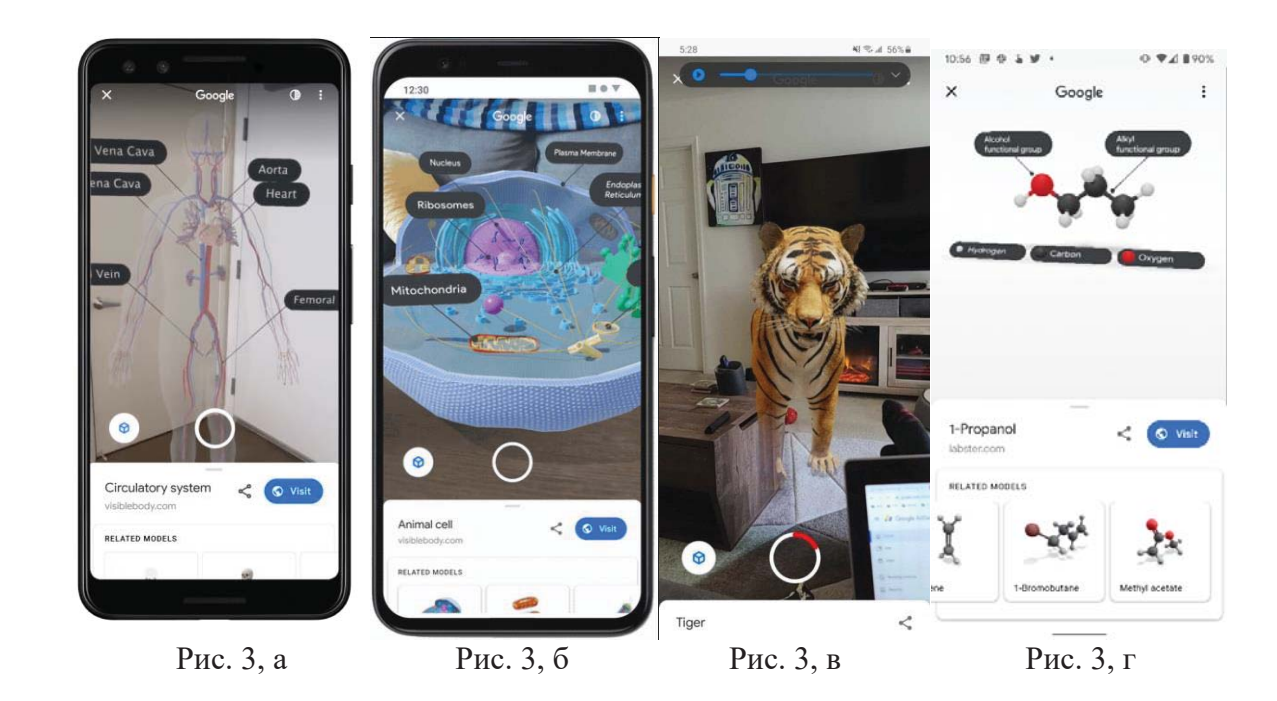

Важливо, учень має можливість записувати відео з AR-об'єктами на Android. Однократне натискання дозволяє зробити знімок, а через утримання кнопки запису буде здійснюватись запис. Відеозаписи включають звук і можуть тривати до 30 секунд, при цьому останній кліп відображається у нижньому правому куті як ярлик, який відкриває програму галереї (рис. 3, в). Таке рішення краще, аніж запис всього екрану, і не потребує підключення додаткових застосунків. Записані відеодемонстрації учень може розмістити у персональному цифровому освітньому середовищі, поділитись ними з іншими користувачами чи створити інформаційний продукт за результатами відповідного дослідницького проєкту.

**Висновки.** Функції доповненої реальності у пошуку Google на уроках природничого циклу дозволяють краще сприймати складну інформацію та отримувати нові навички, опрацьовувати багато інформації та презентувати її в інтерактивній формі, застосовувати набуті знання безпосередньо під час заняття, застосовувати вивчене на практиці без використання додаткового обладнання. Опанування цією технологією може відбуватись як на уроках природничого циклу у розрізі формування ІКТ компетентності, так і в курсі інформатики під час вивчення тем «Комп'ютерна графіка» (6 клас), «Пошук та навчання в інтернеті» (7 клас).

#### **Список використаних джерел**

- 1. Применение виртуальной реальности в образовании [Електронний ресурс]. URL: https://shop.zanimatica.ru/stati/virtual-reality-education
- 2. Kiv, A. E., Shyshkina, M. P., Semerikov, S. O., Striuk, A. M., & Yechkalo, Y. V. (2020). How augmented reality transforms to augmented learning. *In Augmented Reality in*

*Education. Proceedings of the 2nd International Workshop (AREdu 2019)*, Kryvyi Rih, Ukraine, March 22, 2019 (No. 2547, pp. 1-12). CEUR Workshop Proceedings.

- 3. Balyk N., 2 Grod I., 3 Vasylenko Ya., 4 Barna O., 5 Shmyger G. (2020) About the technology of augmented reality objects creating in physical space. *Інтелектуальні системи прийняття рішень і проблеми обчислювального інтелекту* – ISDMCI'2020: матеріали міжнар. наук. конф. (25-29 травня 2020 р., с. Залізний Порт). – Херсон: Видавництво ФОП Вишемирський В. С., 2020. – с. 7-9.
- 4. Кухтюк В.О. (2017) Використання технології віртуальної реальності в освіті. *Актуальні питання сучасної інформатики*. (5). С. 241-243.
- 5. Гончарова Н. (2019) Технологія доповненої реальності в підручниках нового покоління. *Проблеми сучасного підручника*, випуск 22. С. 46-56. URL: http://ipvid.org.ua/upload/iblock/9c8/9c8b6a35b1ea5b7130c1ae9942824e97.pdf.

# **РЕАЛІЗАЦІЯ ВИМОГ ІНТЕГРАЦІЇ ПРИРОДНИЧИХ ЗНАНЬ У ПІДГОТОВЦІ УЧИТЕЛІВ ХІМІЇ НА ПРИКЛАДІ ПРОФІЛЬНОЇ ОРІЄНТАЦІЇ КУРСУ «СУПРАМОЛЕКУЛЯРНА ХІМІЯ» Столяр Оксана Борисівна**

Доктор біологічних наук, професор кафедри хімії та методики її навчання, Тернопільський національний педагогічний університет імені Володимира Гнатюка Oksana.Stolyar@tnpu.edu.ua

Супрамолекулярна хімія – це відносно новий розділ хімії, який самим своїм виникненням символізує інтегральні процеси у науці. Вперше термін «супрамолекулярна хімія» запропонував у 1978 році лауреат Нобелівської премії Жан-Марі Лен, визначивши її як «хімію за межами молекули», «хімію молекулярних ансамблів, що складаються з двох та більше молекул, стабілізованих міжмолекулярними взаємодіями або хімію молекулярних ансамблів та міжмолекулярних зв'язків» – тобто хімію, що вивчає стан речовини, утворений не ковалентними зв'язками, а міжмолекулярними взаємодіями. У хімії дивні властивості речовин, які надають їм надмолекулярні структури, були вперше зафіксовані у 1810 р. Гемфрі Деві, який вивчав газовий гідрат хлору (т.з. «хлорна крига»). У 1823 р. Майкл Фарадей виявив, що сухий гідрат хлору має значно слабший запах хлору, ніж 0,7 % водний розчин хлору. У 1906 році П. Ерліх ввів поняття рецептора й субстрату, стверджуючи, що молекули не реагують одна з одною, якщо не вступають у якийсь зв'язок (у сучасній термінології: «гість-хазяїн»). Проте пояснення нових властивостей, яких надає речовині надмолекулярна організація, стало можливим лише у останні десятиліття з відкриттям молекулярної структури біополімерів, їх самоорганізації у надмолекулярні біологічні структури – хроматин, рибосоми, біомембрани - та просторового розпізнавання у системах «ензим-субстрат чи регулятор», «транспортер (протеїн чи надмолекулярний комплекс) і його субстрат. Історія Нобелівських премій засвідчує, що відкриття сутності цих